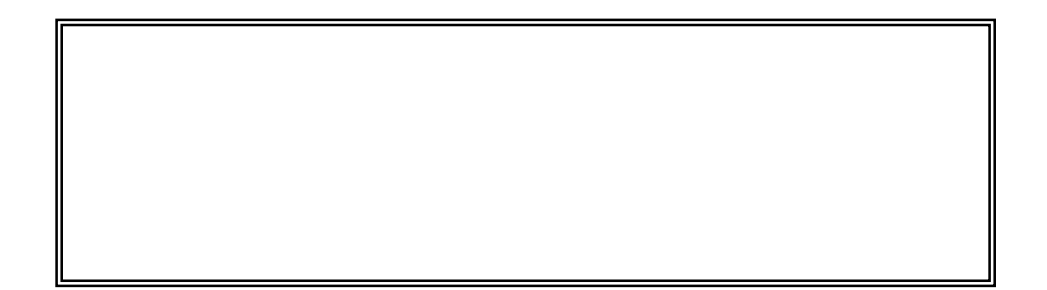

## http://www.tanapower.com/user/exclusive/husdfuia/sptd\_index.htm

UP DE CONTRACTE SON DE CONTRACTE SON DE CONTRACTE SON DE CONTRACTE SON DE CONTRACTE SON DE CONTRACTE SON DE CO

 $\alpha$ exa $\alpha$ 

 $TEL \t0120-963-510($ 

FAX 06-6821-2572 E-Mail tp\_support@cyber-l.co.jp  $\star$   $\star$ 

【TEL】06-6821-2571 FAX 06-6821-2572 E-Mail tp\_info@cyber-l.co.jp

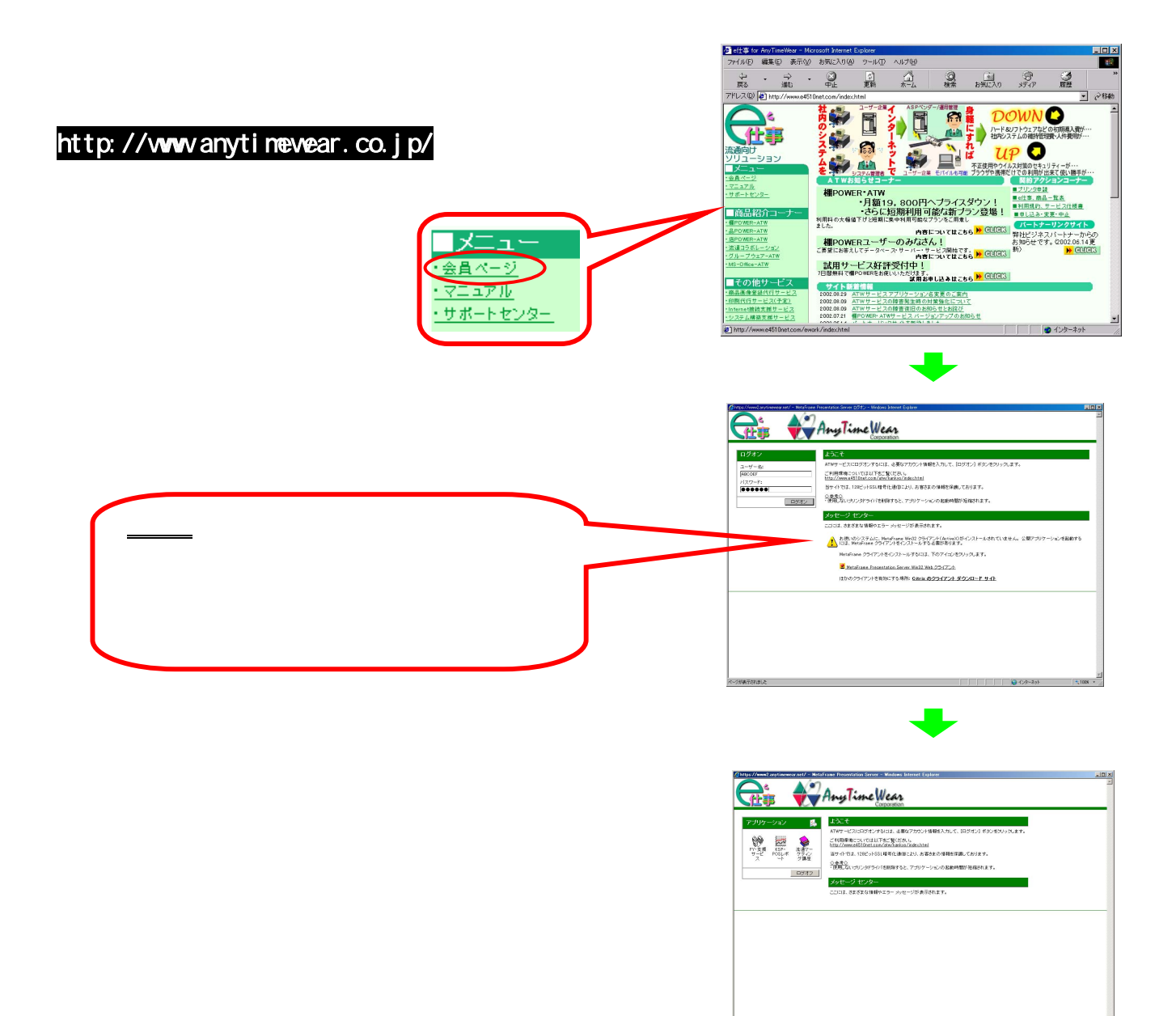

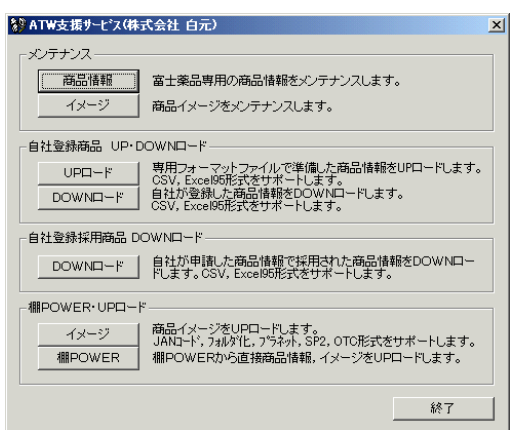

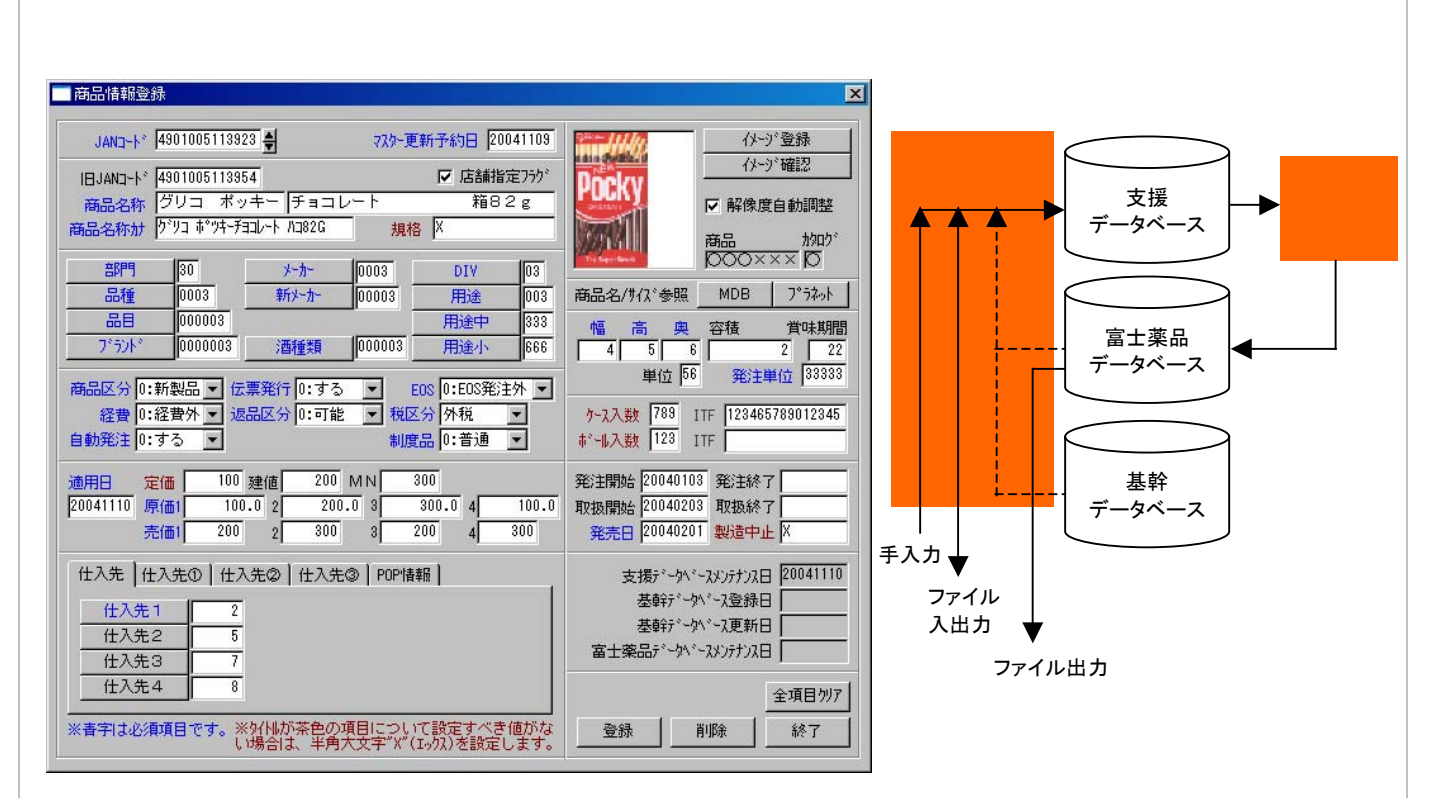

 $JAN$ 

 $JAN$ 

JAN Enter

商品区分 0: 新製品 マ

Excel  $UP$  P4

 $\mathbf X$ 

 $\overline{7}$ 

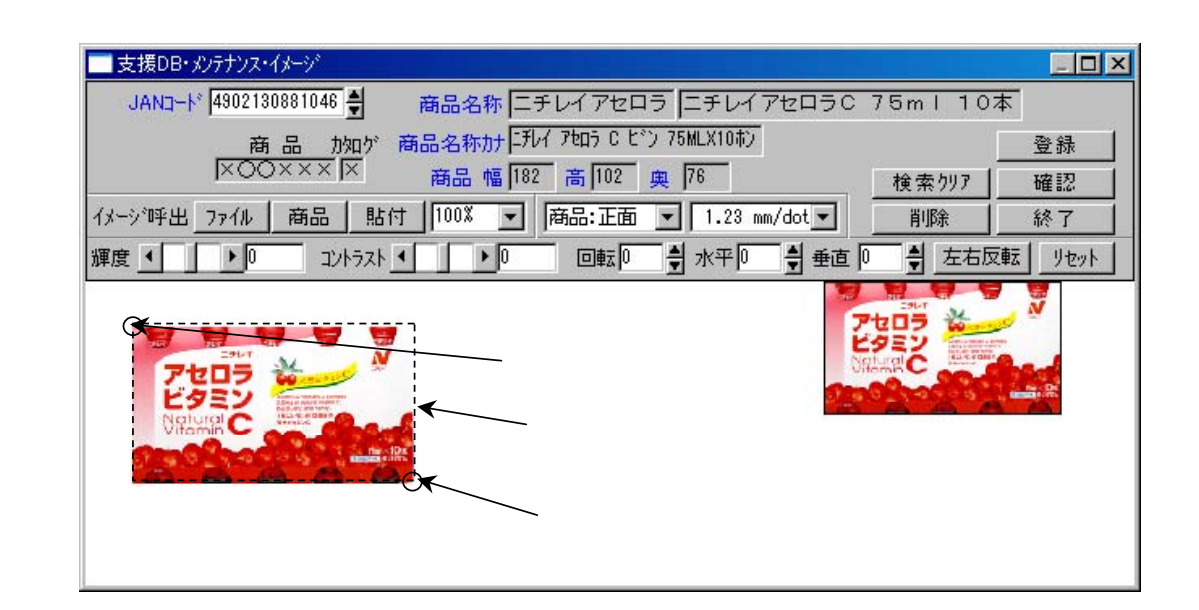

that extensive Lands are the Lands and the Lands are the Value of the Value of the Value of the Value of the Value of the Value of the Value of the Value of the Value of the Value of the Value of the Value of the Value of

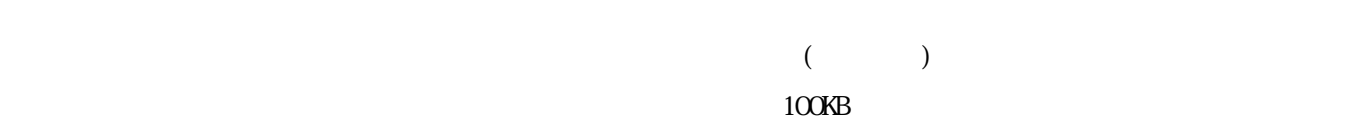

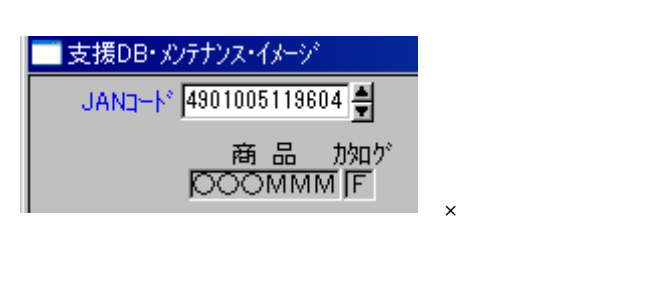

 $\mathbf{MB}$ 

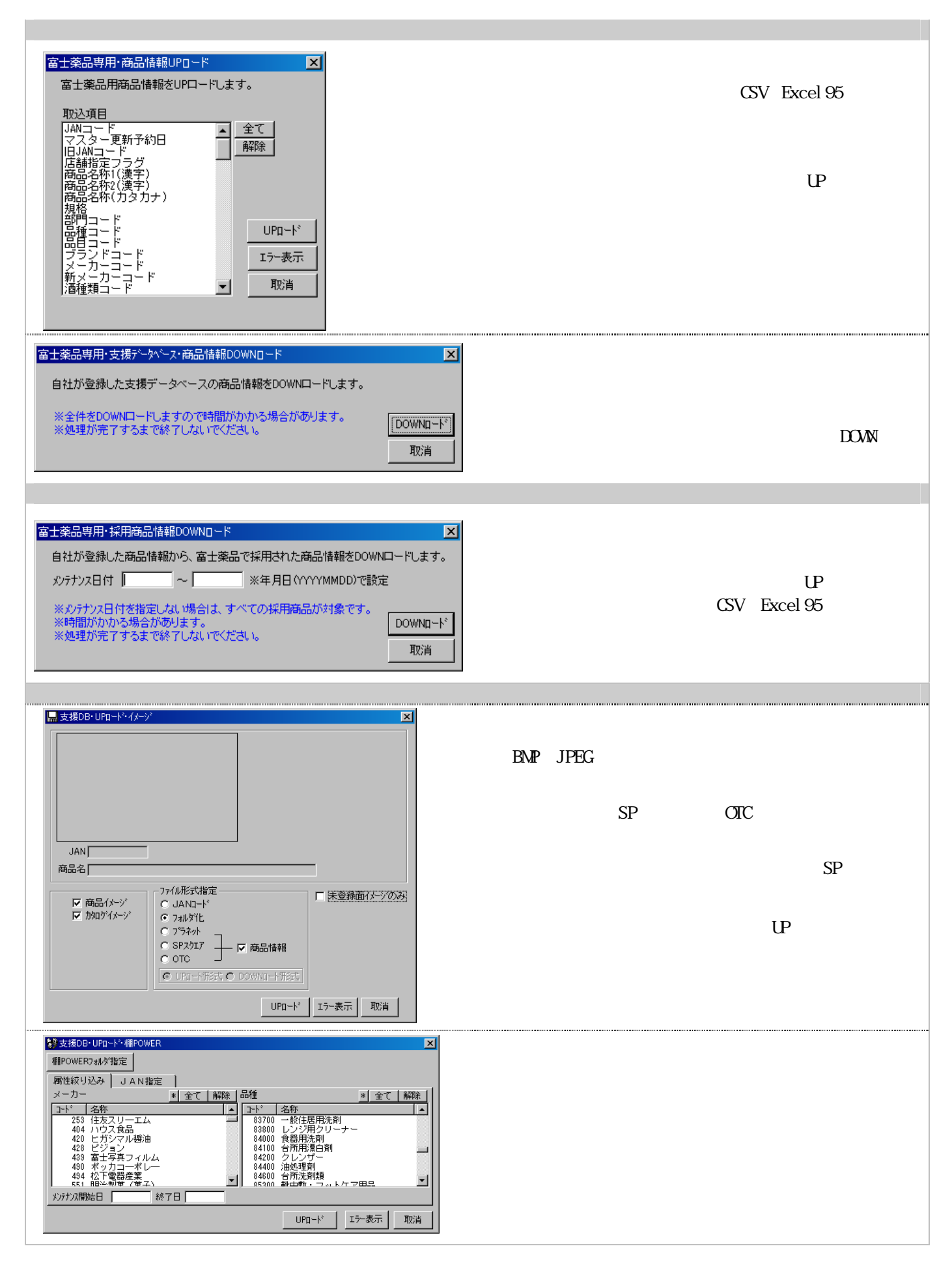